## Package 'gastempt'

May 2, 2022

<span id="page-0-0"></span>Version 0.5.5

Type Package

Title Analyzing Gastric Emptying from MRI or Scintigraphy

Description Fits gastric emptying time series from MRI or 'scintigraphic' measurements using nonlinear mixed-model population fits with 'nlme' and Bayesian methods with Stan; computes derived parameters such as t50 and AUC.

License GPL  $(>= 3)$ 

NeedsCompilation yes

URL <https://github.com/dmenne/gastempt>

BugReports <https://github.com/dmenne/gastempt/issues>

**Depends**  $R (= 4.1.0)$ 

- **Imports** nlme,  $\text{Rcpp}$  ( $>= 1.0.3$ ), dplyr, methods, tibble ( $>= 3.0.0$ ), ggplot2 ( $>= 3.2.0$ ), rstan ( $>= 2.21.0$ ), assertthat, stringr, shiny, utf8
- **Suggests** rmarkdown, knitr, covr, test that  $(>= 2.99)$ , ragg, vdiffr, rstantools
- **LinkingTo** StanHeaders ( $>= 2.21.0$ ), rstan ( $>= 2.21.0$ ), BH ( $>=$ 1.72.0-1), Rcpp ( $>= 1.0.3$ ), RcppEigen ( $>= 0.3.3.7.0$ ), RcppParallel  $(>= 5.0.1)$

VignetteBuilder knitr

RoxygenNote 7.1.2

Encoding UTF-8

Biarch FALSE

SystemRequirements GNU make

Config/testthat/parallel true

Config/testthat/edition 3

Author Dieter Menne [aut, cre]

Maintainer Dieter Menne <dieter.menne@menne-biomed.de>

Repository CRAN

Date/Publication 2022-05-02 08:20:04 UTC

### <span id="page-1-0"></span>R topics documented:

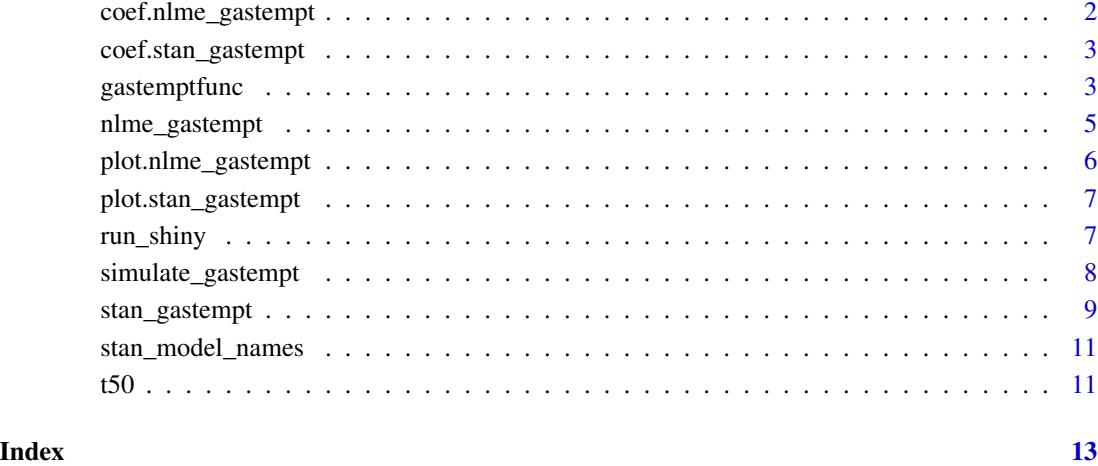

#### coef.nlme\_gastempt *Extract coefficients from nlme\_gastempt result*

#### Description

Extract coefficients from nlme\_gastempt result

#### Usage

```
## S3 method for class 'nlme_gastempt'
coef(object, ...)
```
#### Arguments

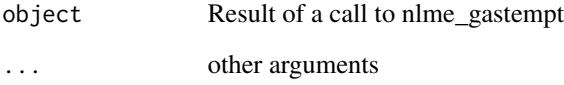

#### Value

a data frame with coefficients. See [nlme\\_gastempt](#page-4-1) for an example.

<span id="page-2-0"></span>coef.stan\_gastempt *Extract coefficients from stan\_gastempt result*

#### Description

Extract coefficients from stan\_gastempt result

#### Usage

```
## S3 method for class 'stan_gastempt'
coef(object, ...)
```
#### Arguments

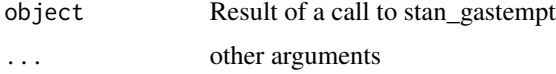

#### Value

a data frame with coefficients. See [nlme\\_gastempt](#page-4-1) for an example.

gastemptfunc *Functions for gastric emptying analysis*

#### <span id="page-2-1"></span>Description

The linexp and the power exponential (powexp) functions can be used to fit gastric emptying curves.

#### Usage

```
linexp(t, v0 = 1, tempt = NULL, kappa = NULL, pars = NULL)lineexp_slope(t, v0 = 1, tempt = NULL, kappa = NULL, pars = NULL)linexp_auc(v0 = 1, tempt = NULL, kappa = NULL, pars = NULL)power(t, v0 = 1, tempt = NULL, beta = NULL, pars = NULL)powerp_slope(t, v0 = 1, tempt = NULL, beta = NULL, pars = NULL)linexp\_log(t, v0 = 1, logtempt = NULL, logkappa = NULL, pars = NULL)powerplog(t, v0 = 1, logtempt = NULL, logbeta = NULL, parse = NULL)
```
#### Arguments

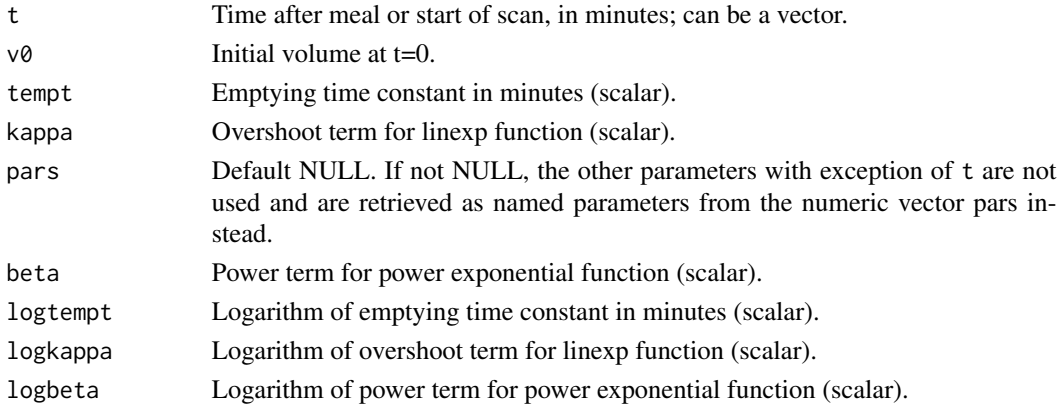

#### Details

The linexp function can have an initial overshoot to model secretion.

 $vol(t) = v0 * (1 + kappa * t / temp) * exp(-t / temp)$ 

The powexp function introduced by Elashof et al. is montonously decreasing but has more freedom to model details in the function tail.

 $vol(t) = v0 * exp(-(t / temp t) * beta)$ 

The \_slope functions return the first derivatives of linexp and powexp. Use the \_log functions to enforce positive parameters tempt and beta. Rarely required for gastric emptying curves.

#### Value

Vector of length(t) for computed volume.

#### Examples

```
t = seq(0, 100, by=5)kappa = 1.3tempt = 60v0 = 400beta = 3pars = c(v0 = v0, tempt = tempt, kappa = kappa)oldpar = par(mfrow = c(1,3))plot(t, linexp(t, v0, tempt, kappa), type = "l", ylab = "volume",
  main = "linexp\nkappa = 1.3 and 1.0")
lines(t, linexp(t, v\varnothing, tempt, 1), type = "l", col = "green")
# This should give the same plot as above
plot(t, linexp(t, pars = pars), type = "l", ylab = "volume",main = "linearD\backslash nkappa = 1.3 and 1.0\nwith vectored parameters")
lines(t, linexp(t, v\varnothing, tempt, 1), type = "l", col = "green")
plot(t, powexp(t, v0, tempt, beta), type = "l", ylab = "volume",
  main = "powexp\nbeta = 2 and 1")
lines(t, powexp(t, v0, tempt, 1), type = "1", col = "green")par(oldpar)
```
<span id="page-4-1"></span><span id="page-4-0"></span>

#### Description

Compute coefficients v0, tempt and kappa of a mixed model fit to a linexp function with one grouping variable

#### Usage

 $nlm = gastempt(d, phlsTol = 0.001, model = linexp, variant = 1)$ 

#### Arguments

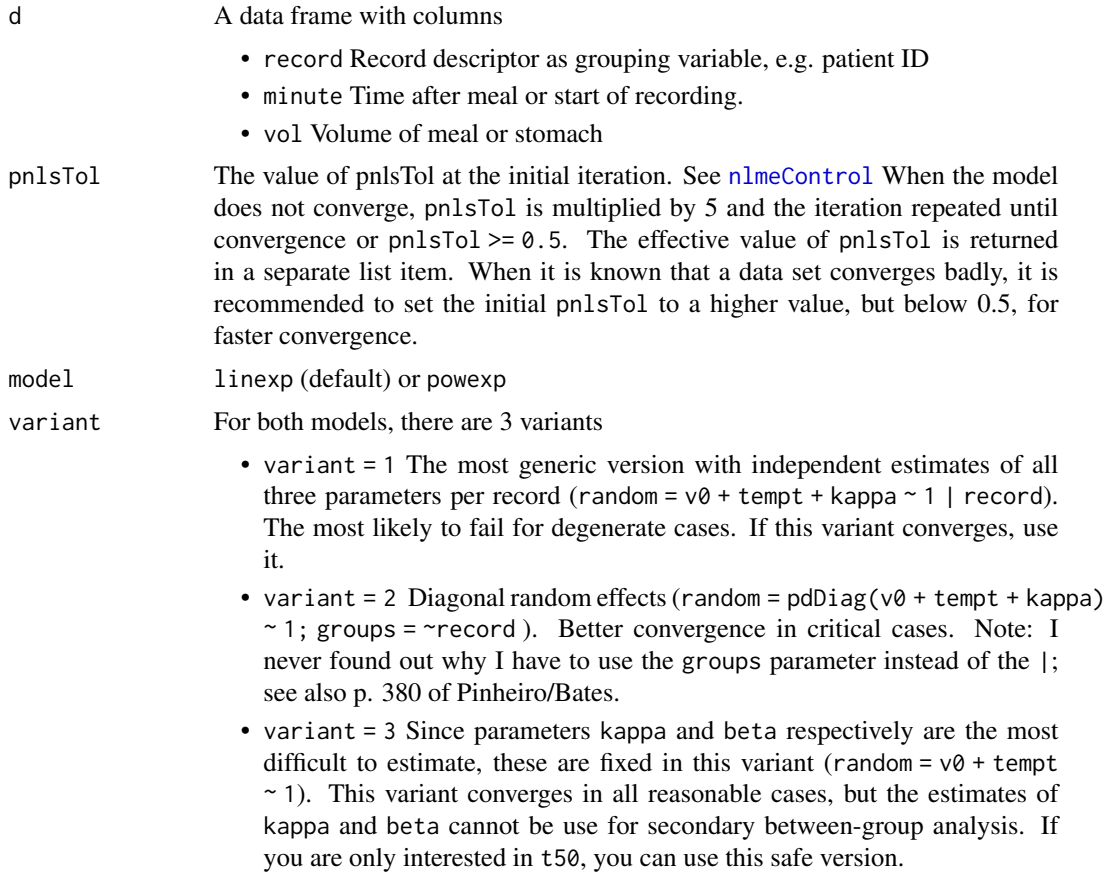

#### Value

A list of class nlme\_gastempt with elements coef, summary, plot, pnlsTol, message

• coef is a data frame with columns:

- <span id="page-5-0"></span>– record Record descriptor, e.g. patient ID
- $v\theta$  Initial volume at t=0
- tempt Emptying time constant
- kappa Parameter kappa for model = linexp
- beta Parameter beta for model = powexp
- t50 Half-time of emptying
- slope\_t50 Slope in t50; typically in units of ml/minute

On error, coef is NULL

- nlme\_result Result of the nlme fit; can be used for addition processing, e.g. to plot residuals or via summary to extract AIC. On error, nlme\_result is NULL.
- plot A ggplot graph of data and prediction. Plot of raw data is returned even when convergence was not achieved.
- pnlsTol Effective value of pnlsTo after convergence or failure.
- message String "Ok" on success, and the error message of nlme on failure.

#### Examples

```
suppressWarnings(RNGversion("3.5.0"))
set.seed(4711)
d = simulate_gastempt(n_record = 10, kappa_mean = 0.9, kappa_std = 0.3,
                     model = linexp)$data
fit_d = nlme_gastempt(d)# fit_d$coef # direct access
coef(fit_d) # better use accessor function
coef(fit_d, signif = 3) # Can also set number of digits
# Avoid ugly ggplot shading (not really needed...)
library(ggplot2)
theme_set(theme_bw() + theme(panel.spacing = grid::unit(0,"lines")))
# fit_d$plot # direct access is possible
plot(fit_d) # better use accessor function
```
plot.nlme\_gastempt *Plot data points and fit curve of an nlme\_gastempt fit*

#### Description

Plot data points and fit curve of an nlme\_gastempt fit

#### Usage

## S3 method for class 'nlme\_gastempt'  $plot(x, \ldots)$ 

#### Arguments

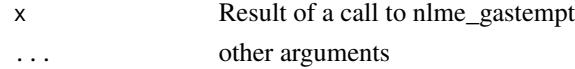

#### <span id="page-6-0"></span>Value

a ggplot object. Use print() if used non-interactively to show the curve

plot.stan\_gastempt *Plot data points and fit curve of an stan\_gastempt fit*

#### Description

Plot data points and fit curve of an stan\_gastempt fit

#### Usage

## S3 method for class 'stan\_gastempt'  $plot(x, \ldots)$ 

#### Arguments

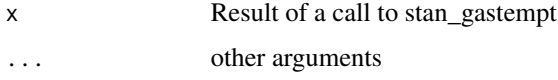

#### Value

a ggplot object. Use print() if used non-interactively to show the curve

run\_shiny *Run shiny app demonstrating fit strategies with simulated data*

#### Description

Run shiny app demonstrating fit strategies with simulated data

#### Usage

run\_shiny()

#### Value

Not used, starts shiny app

<span id="page-7-0"></span>

#### Description

Simulate gastric emptying data following a linexp or powexp function

#### Usage

```
simulate_gastempt(
 n_records = 10,
 v0_mean = 400,
 v0_{std} = 50,
  tempt_mean = ifelse(identical(model, linexp), 60, 120),
  tempt_std = tempt_mean/3,
 kappa_mean = 0.7,
 kappa_std = kappa_mean/3,
 beta_mean = 0.7,
 beta_std = beta_mean/3,
 noise = 20,
  student_t_df = NULL,
 missing = 0,
 model = linexp,
 seed = NULL,
 max_minute = NULL
\mathcal{E}
```
#### Arguments

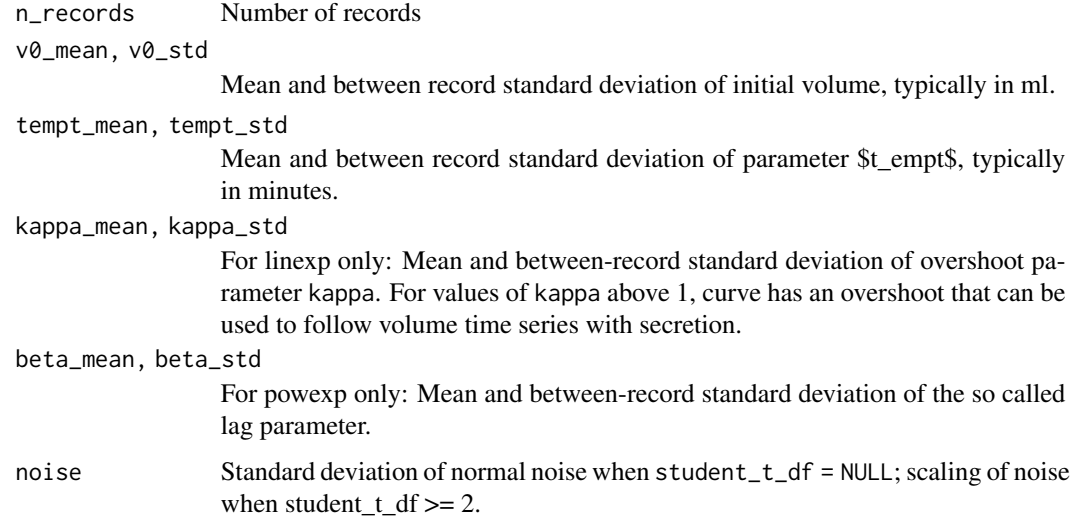

<span id="page-8-0"></span>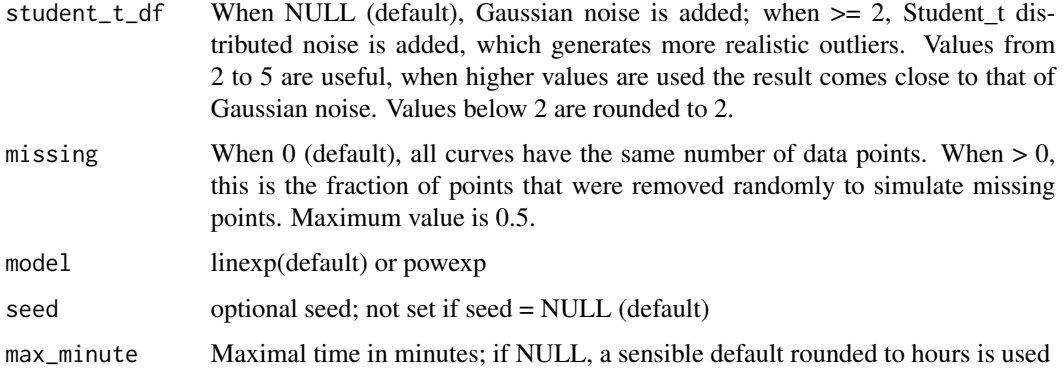

#### Value

A list with 3 elements:

- record Data frame with columns record(chr), v0, tempt, kappa/beta giving the effective linexp or powexp parameters for the individual record. v0 is rounded to nearest integer.
- data Data frame with columns record(chr), minute(dbl), vol(dbl) giving the time series and grouping parameters. vol is rounded to nearest integer.
- stan\_data A list for use as data in Stan-based fits with elements prior\_v0, n, n\_record, record, minute, volume.

A comment is attached to the return value that can be used as a title

#### Examples

```
suppressWarnings(RNGversion("3.5.0"))
set.seed(4711)
library(ggplot2)
vol_linexp = simulate_gastempt(n_records = 4, noise = 20)
ggplot(vol\_linexp$data, aes(x = minute, y = vol)) + geom\_point() +factor_{w}(~record) + ggtitle("linexp, noise = 0, no missing")
vol_powexp = simulate_gastempt(n_records = 4, missing = 0.2, student_t_df = 2)
ggplot(vol_powexp$data, aes(x = minute, y = vol)) + geom_point() +facet_wrap(~record) + ggtitle("powexp, noise = 10 (default), 20% missing,
 Student-t (df = 2) noise")
```
stan\_gastempt *Fit gastric emptying curves with Stan*

#### Description

Fit gastric emptying curves with Stan

#### Usage

```
stan_gastempt(
 d,
 model_name = "linexp_gastro_2b",
 lkj = 2,student_df = 5L,
  init_r = 0.2,
 chains = 1,
 iter = 2000,
  ...
)
```
#### Arguments

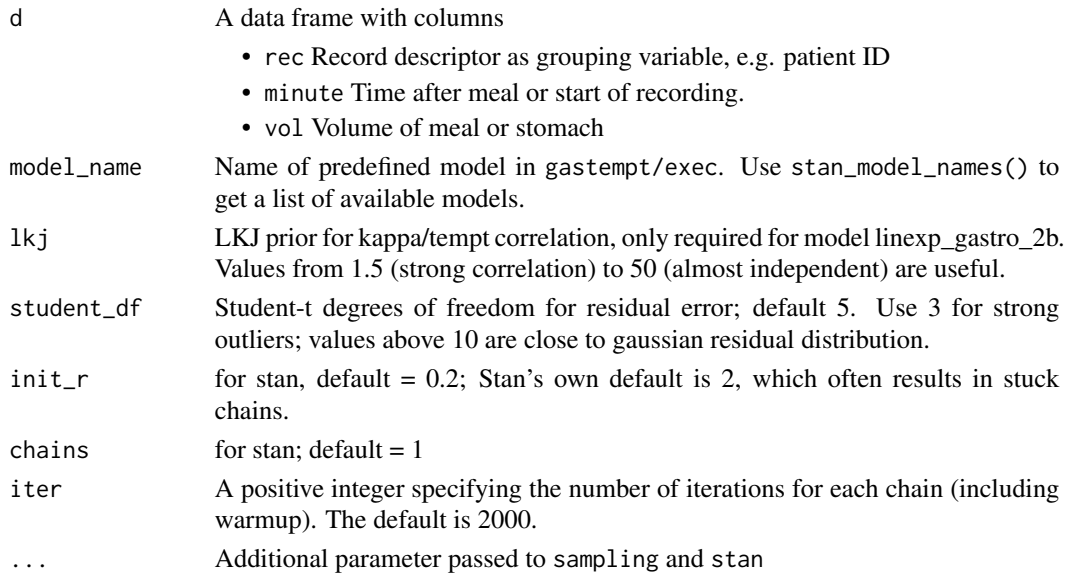

#### Value

A list of class stan\_gastempt with elements coef, fit, plot

- coef is a data frame with columns:
	- rec Record descriptor, e.g. patient ID
	- $v\theta$  Initial volume at t=0
	- tempt Emptying time constant
	- kappa Parameter kappa for model = linexp
	- beta Parameter beta for model = powexp
	- t50 Half-time of emptying
	- slope\_t50 Slope in t50; typically in units of ml/minute On error, coef is NULL
- fit Result of class 'stanfit'
- plot A ggplot graph of data and prediction. Plot of raw data is returned even when convergence was not achieved.

#### <span id="page-10-0"></span>stan\_model\_names 11

#### Examples

```
# Runs 30+ seconds on CRAN
dd = simulate_gastempt(n_records = 6, seed = 471)
d = dd$data
ret = stan_gastempt(d)
print(ret$coef)
```
stan\_model\_names *Names and descriptions of precompiled Stan models*

#### Description

By default, line 2 and 3 of comments starting with # or // in Stan file are returned

#### Usage

stan\_model\_names(n\_lines = 2, skip = 1, sep = "\n")

#### Arguments

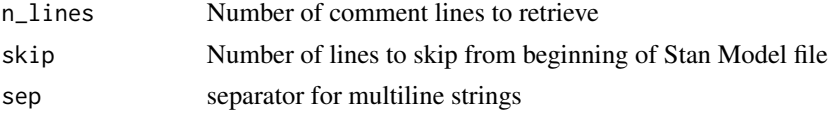

#### Value

A data frame with model\_name and the first n\_lines comment lines in model as description

t50 *Compute half-emptying time from nlme parameters*

#### Description

No closed solution known for [linexp](#page-2-1), we use a Newton approximation.

#### Usage

t50(x)

#### Arguments

x Result of a nlme fit, with named components 'tempt, beta, logbeta, kappa, logkappa' depending on model. Function used 'logbeta' when it is present, in 'x', otherwise beta, and similar for logkappa/kappa.

#### Value

Half-emptying time. Name of evaluated function is returned as attribute fun. Negative of slope is returned as attribute slope.

# <span id="page-12-0"></span>Index

coef.nlme\_gastempt, [2](#page-1-0) coef.stan\_gastempt, [3](#page-2-0)

gastemptfunc, [3](#page-2-0)

linexp, *[11](#page-10-0)* linexp *(*gastemptfunc*)*, [3](#page-2-0) linexp\_auc *(*gastemptfunc*)*, [3](#page-2-0) linexp\_log *(*gastemptfunc*)*, [3](#page-2-0) linexp\_slope *(*gastemptfunc*)*, [3](#page-2-0)

nlme\_gastempt, *[2,](#page-1-0) [3](#page-2-0)*, [5](#page-4-0) nlmeControl, *[5](#page-4-0)*

plot.nlme\_gastempt, [6](#page-5-0) plot.stan\_gastempt, [7](#page-6-0) powexp *(*gastemptfunc*)*, [3](#page-2-0) powexp\_log *(*gastemptfunc*)*, [3](#page-2-0) powexp\_slope *(*gastemptfunc*)*, [3](#page-2-0)

run\_shiny, [7](#page-6-0)

simulate\_gastempt, [8](#page-7-0) stan\_gastempt, [9](#page-8-0) stan\_model\_names, [11](#page-10-0)

t50, [11](#page-10-0)